# Introduction to Numerical Methods for Identifiability

MSRI Algebraic Geometry Summer School 2022

Jessica Conrad, MSPH

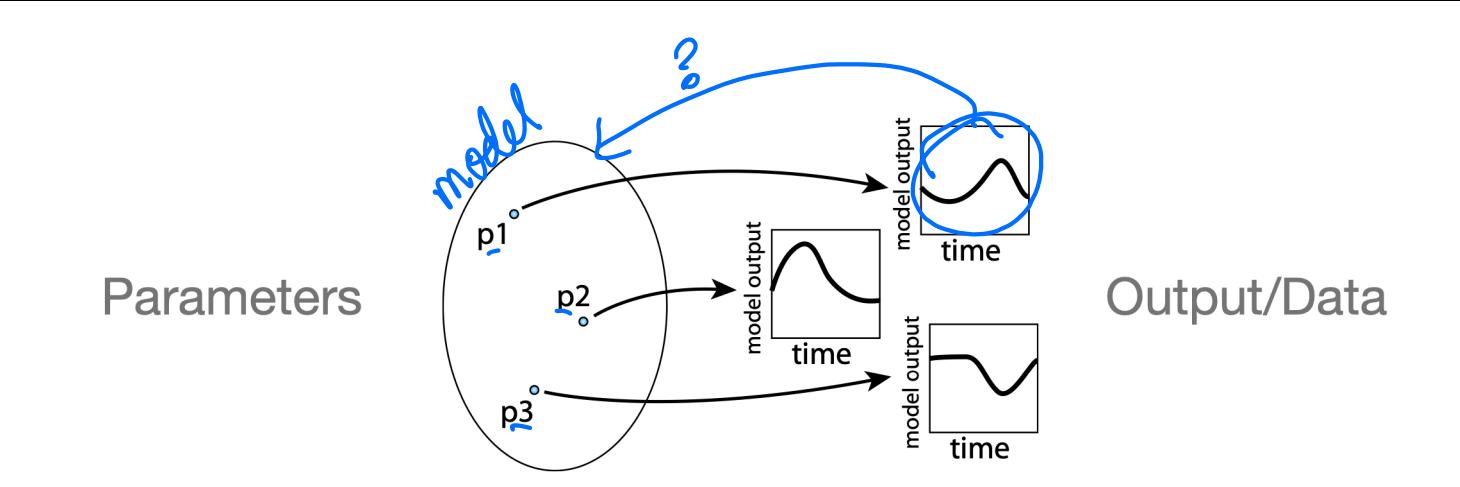

## How can we apply numerical methods to identifiability?

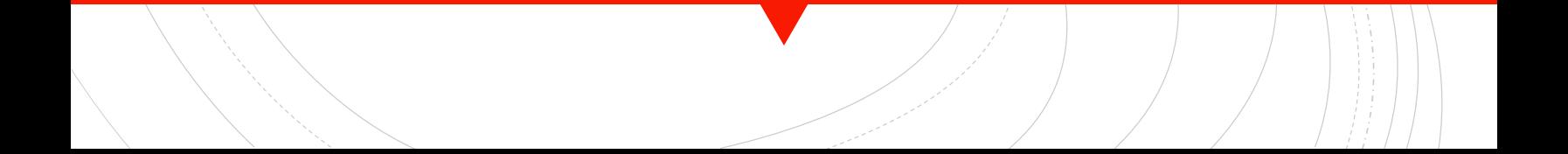

#### Consider the following approach:

- § Assume your model is structurally identifiable and choose a set of "true" parameters
	- $\triangleright$  Generate simulated output data from these "true" parameters
- Attempt to fit your simulated data using a range of parameter values and solve for the "best" parameter set to reproduce the simulated data
- § IF your original parameter set is returned, your model may be identifiable
	- $\triangleright$  What does it mean if the simulated data is without noise?
	- $\triangleright$  With noise?

# How can I check my model using statistics?

- Begin by reframing the question:
	- o Given output data **z**, what parameter set **p** generates this?
	- Consider "Parameter estimation" instead of "identifiability"
		- $\triangleright$  How are these concepts related?
	- o What parameter or distribution set *most likely*  generated the data?

## Why would I want to explore numerical methods?

- Most numerical methods can explore both structural and practical identifiability
- Wide range of applicability to different models
- **Relatively fast implementation**
- § Typically restricted to local identifiability, but global methods exist too

## Maximum Likelihood Method

- **Basic Idea: Reframe compartmental model as a** statistical model where we assume the general form of the density function, but not parameter values
- Then if we knew the parameters, we could frame a probability:  $P(z | p)$

data parameters

#### Likelihood Function:  $P(z | p) = f(z, p) = L(p | z)$

- Now we rethink the probability distribution *, as a* function of the data  $f$
- We want to find the parameter set  $p$  that maximizes the likelihood  $L$  given data  $z$

Example:

$$
f(z \mid \mu, \sigma^2) = \frac{1}{\sqrt{2\pi} \sigma} \exp\left(-\frac{(z-\mu)^2}{2\sigma^2}\right) = L(\mu, \sigma^2 \mid z)
$$

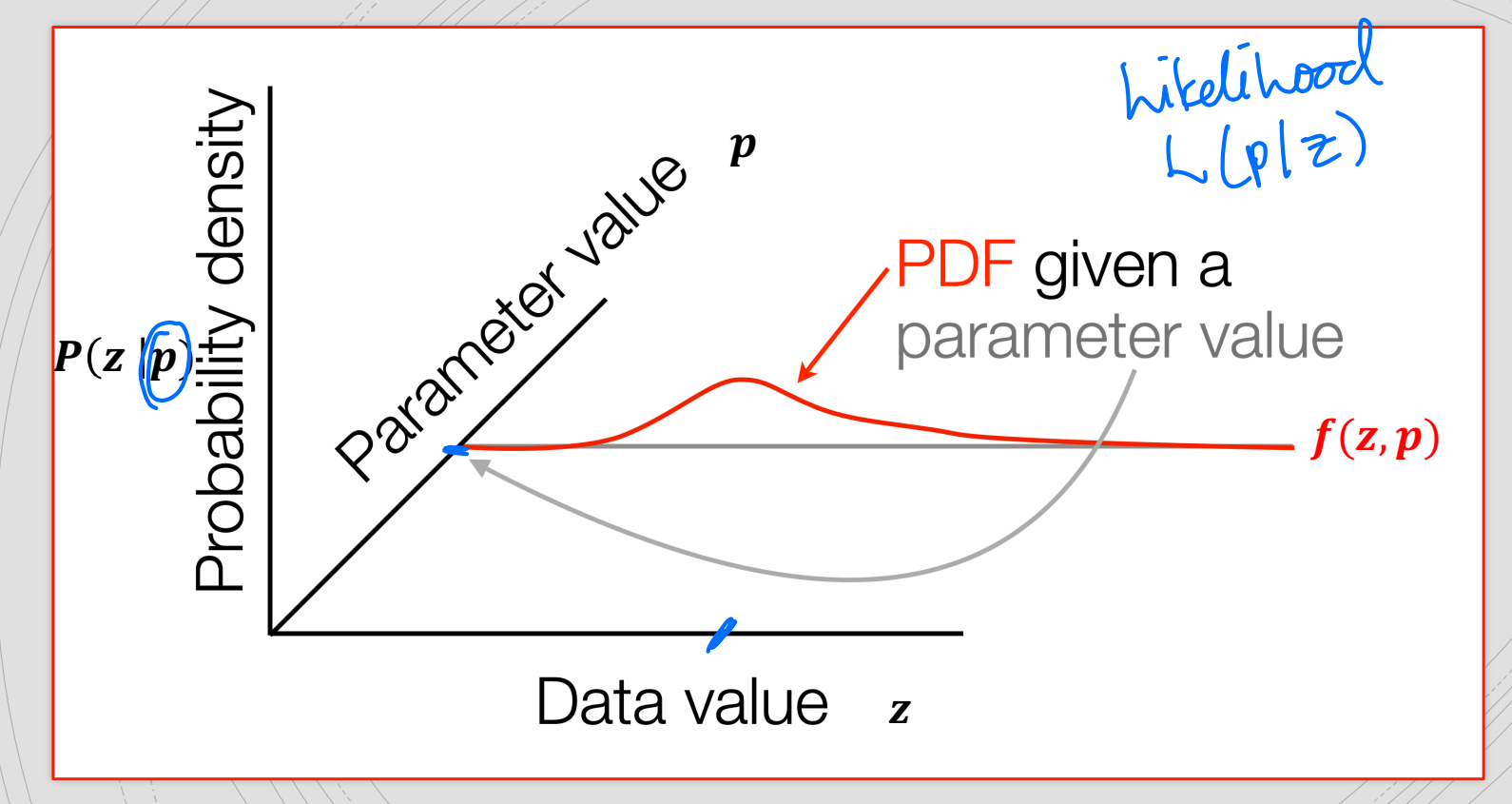

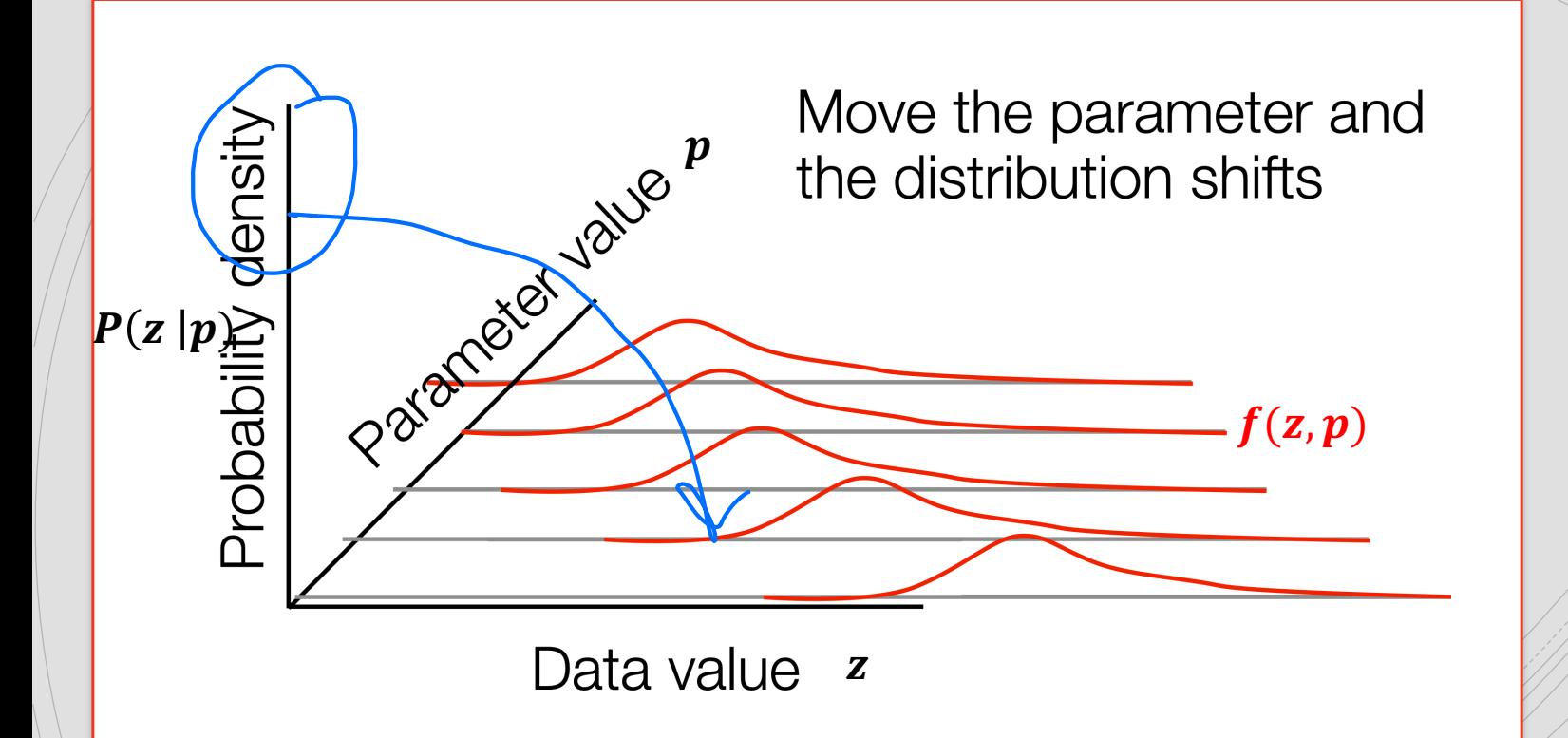

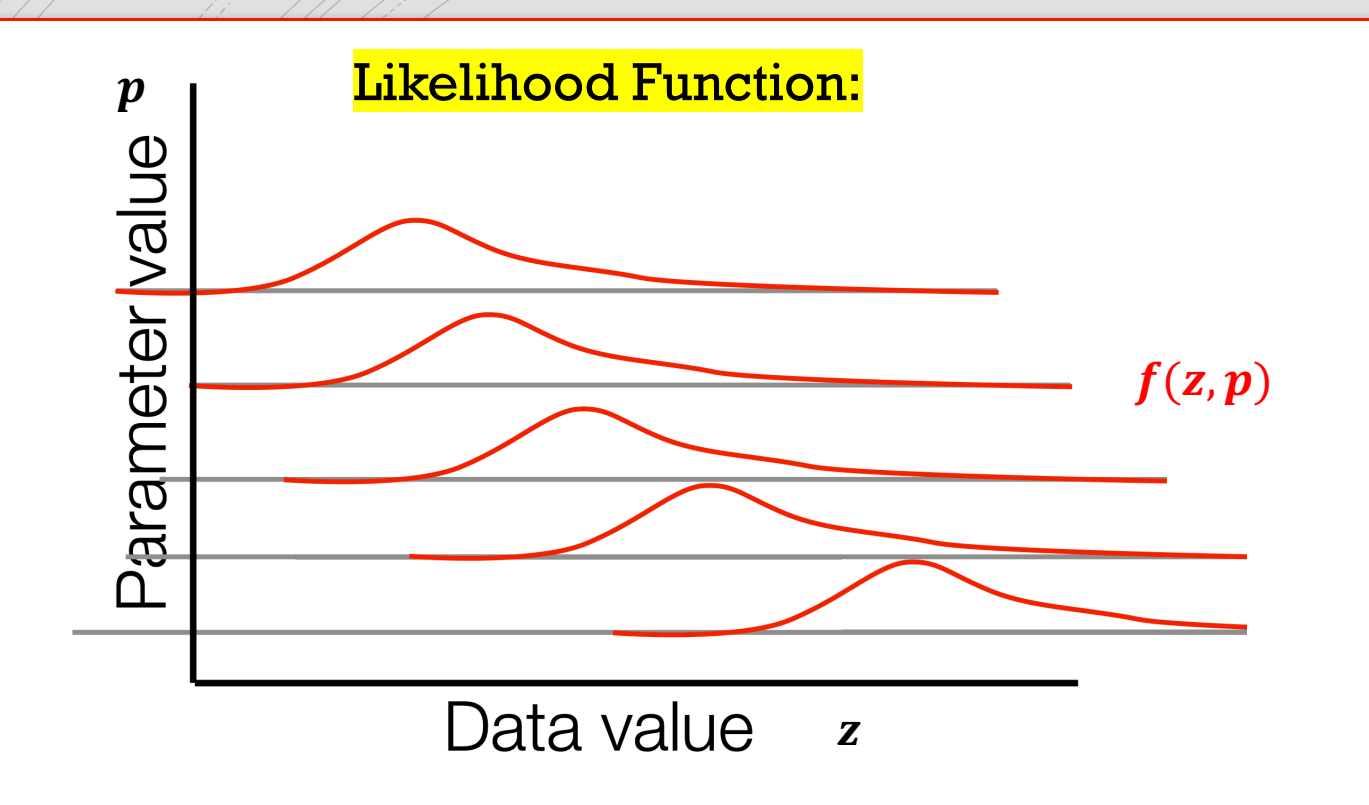

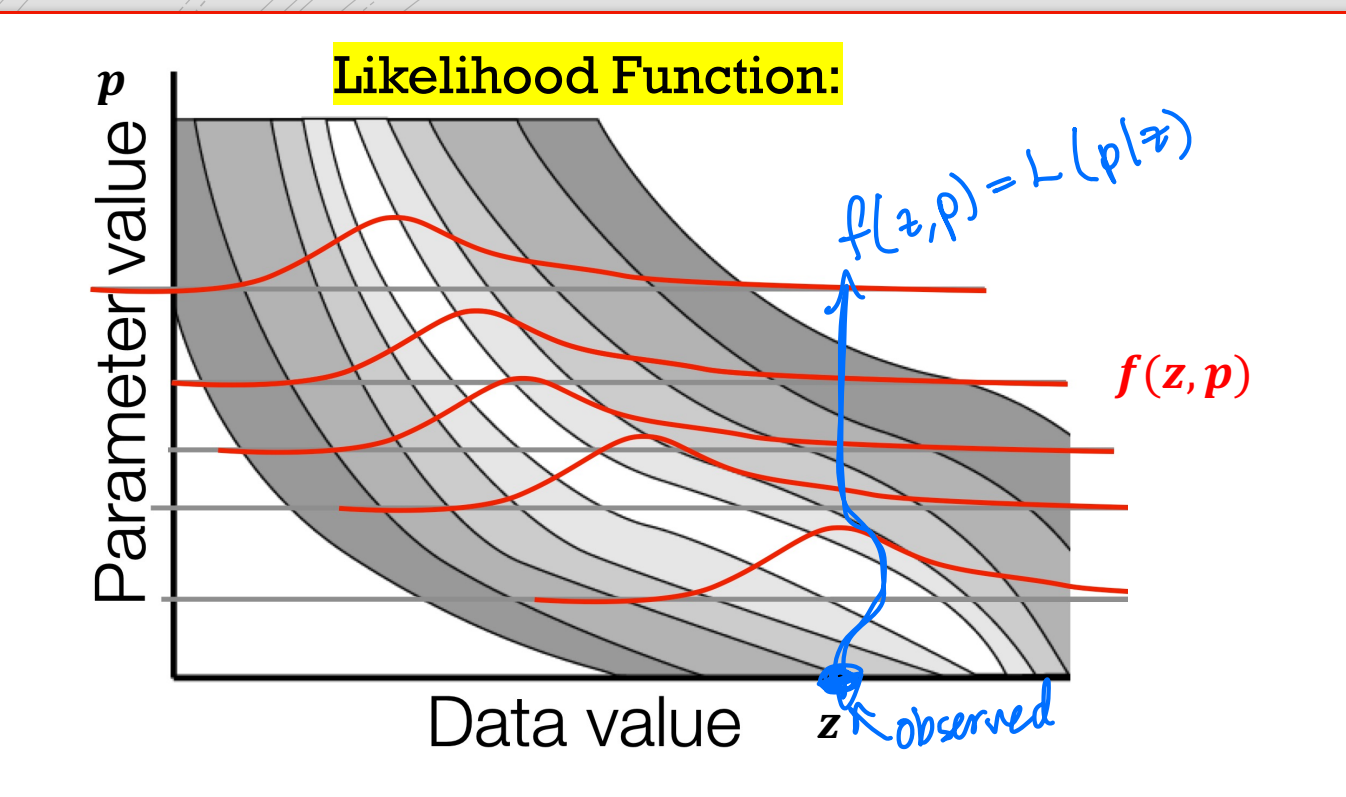

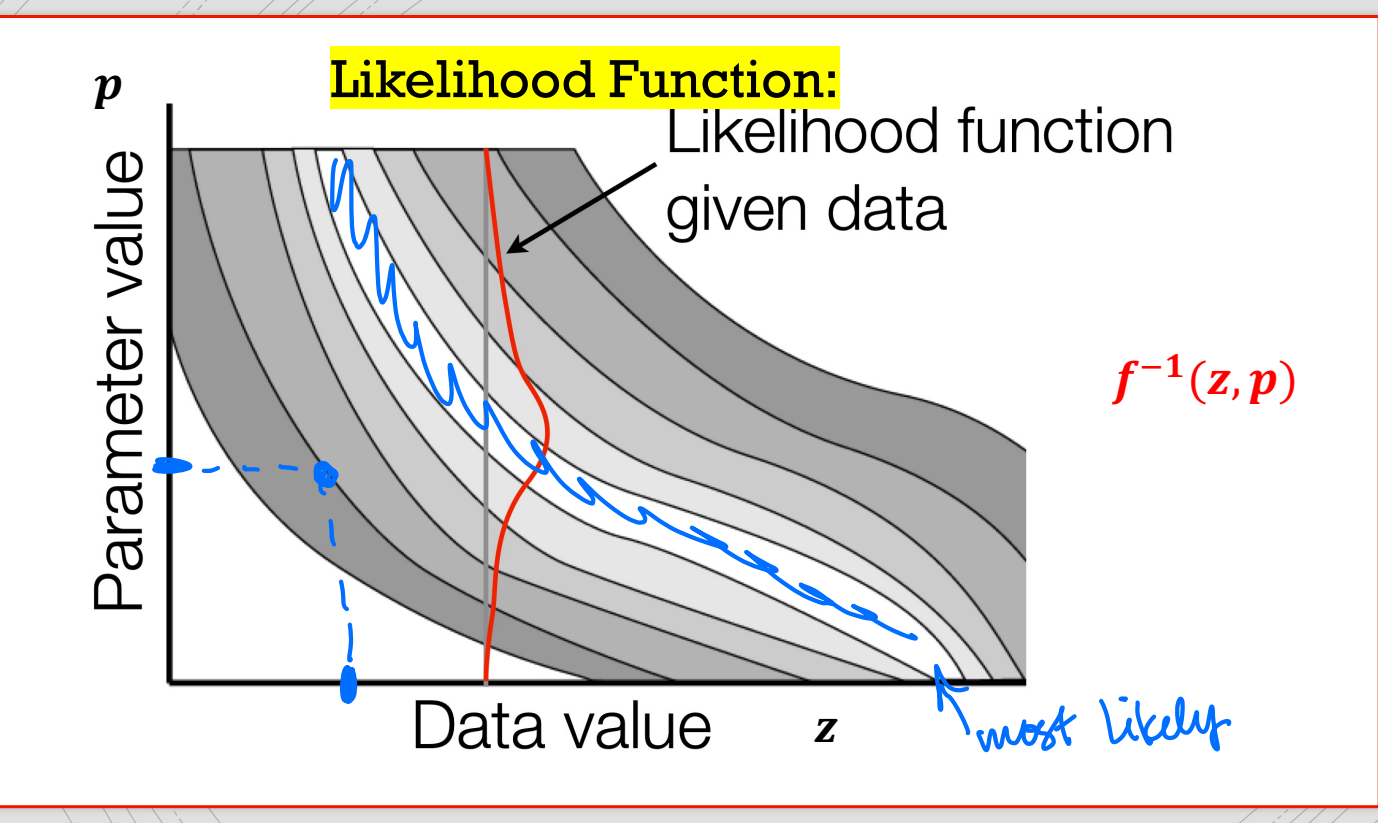

Maximum Likelihood Method:

- § **Consistency:** With sufficiently large number of observations, n, it is possible to find the value of *p* with arbitrary precision
- § **Normality:** As n increases, the MLE tends to a Gaussian distribution with mean and covariance equal to the inverse of the Fisher information matrix
- **Efficiency: Achieves Cramer-Rao bound as n→ ∞**

## Let's derive the likelihood function for the Gaussian example!

■ We have an ODE model defined as:

### $\dot{x} = f(x, t; p)$  $y = g(x, t; p)$

- Now sample data at times  $t_1, t_2, t_3, ..., t_n$ 
	- **•** Data at  $t_i$  is defined as  $z_i = \left(y(t_i)\right) + e_i$  on
	- **Assume error**  $e_i$  is Gaussian and unbiased, with known  $variance<sub>62</sub>'$  Enown Constant
- $\blacksquare$  View data  $z_i$  as a sample from **Gaussian distribution** with mean  $y(x, t_i; p)$  and variance  $\sigma^2$ 
	- We assume all measures are independent (Is this realistic?)

So let's calculate the likelihood function:

• The Gaussian PDF:  $f(z_i | \mu, \sigma^2) = \frac{1}{\sqrt{2\pi} \sigma} \exp \left(-\frac{(z_i - \mu)^2}{2\sigma^2}\right)$ 

• Formatted for model:  $f(z_i \mid \frac{\mathbf{y}(x, t_i; p), \sigma^2}{\sqrt{2\pi} \sigma}) = \frac{1}{\sqrt{2\pi} \sigma} \exp\left(-\frac{(z_i - \mathbf{y}(x, t_i; p))^2}{2\sigma^2}\right)$ 

 $Z_i = \underbrace{f(t_i)}_{N} + \underbrace{i_i}_{N}$  Then our likelihood assuming independent observations:  $L(y(t_i, p), \sigma^2 | z_1, z_2, ..., z_n) = f(z_1, z_2, ... z_n | y(t_i, p), \sigma^2)$  $=\prod_{i=1}^n f(z_i|y(t_i,p), \sigma^2)$ 

 $=\left(\frac{1}{2\pi\sigma^2}\right)$ 

 $\exp\left(-\frac{\sum_{i=1}^n (z_i - y(t_i; p))^2}{2\sigma^2}\right)$ 

 $2\sigma^2$ 

maximizing likelihood

## What does this look like in practice?

- Rather than maximizing the likelihood, in practice we **minimize the negative log likelihood**
	- Log is well behaved and minimization algorithms are common

$$
-LL = -\ln\left(\frac{1}{2\pi\sigma^2}\right)^{n/2} \exp\left(-\frac{\sum_{i=1}^n (z_i - y(t_i; p))^2}{2\sigma^2}\right))
$$

$$
= -(-\frac{n}{2}\ln(2\pi) - n\ln(\sigma) - \frac{\sum_{i=1}^n (z_i - y(t_i; p))^2}{2\sigma^2})
$$

$$
= \frac{n}{2}\ln(2\pi) + n\ln(\sigma) + \frac{\sum_{i=1}^n (z_i - y(t_i; p))^2}{2\sigma^2}
$$

… Then our problem reduces to:

$$
\min_{p}(-LL) = \min_{p} \sum_{i=1}^{n} (z_i - y(t_i; p))^2
$$

## So what's the big idea?

- We will "profile" one parameter at a time using the likelihood function
	- $\triangleright$  Fix the parameter to a range of values and fitting all other parameters in the model
	- $\triangleright$  Calculate the likelihood value for every combination
- This will give the best fit at each point
- Plot the best likelihood values for each value of  $p_i$

… This is known as the Profile Likelihood method!

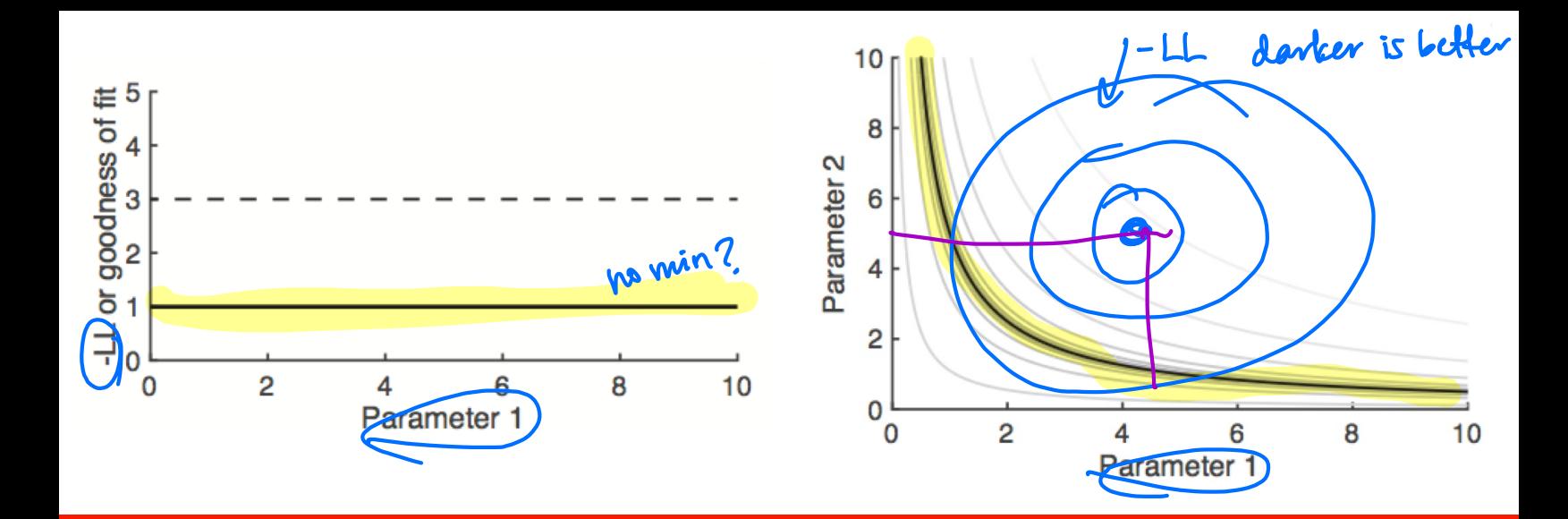

What can we expect to see?

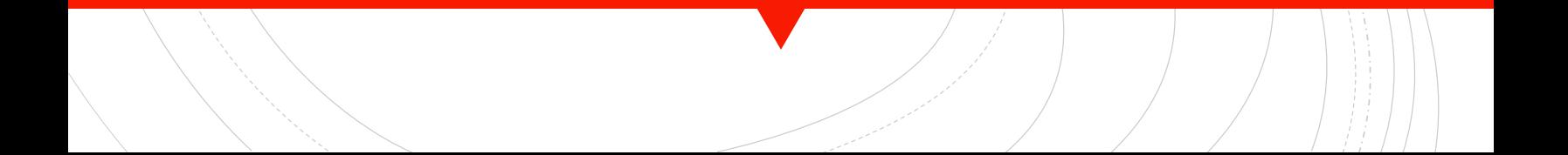

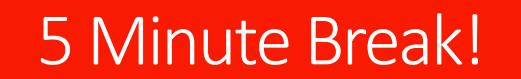

 $\bullet$ 

# Time to Code!...

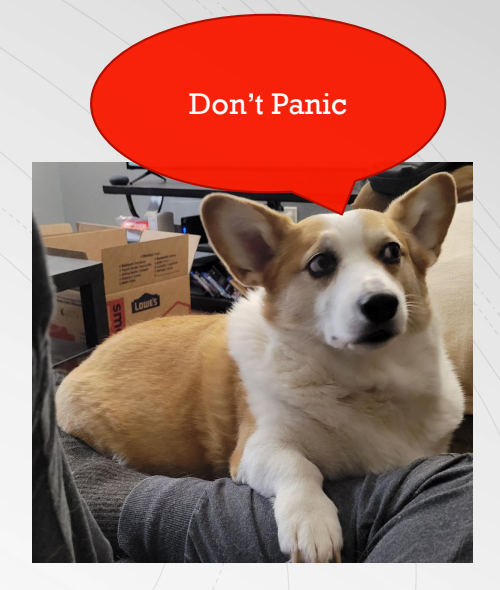